## **MooseWrap Crack License Key Full Free For PC**

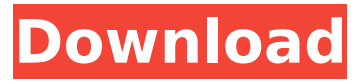

### **MooseWrap Crack License Code & Keygen Free Download [Updated] 2022**

MooseWrap aims to fill the gaps that exist in the Windows DJ wrapping tool arena by providing a simple and intuitive interface to wrap Audio/MPEG files. We chose to do this using Cocoa, but the interface is easy enough to be used by other software, should the need arise. Requirements: Macintosh with Mac OS X v10.4.6 or later. Please provide a link to your OSX application if you wish to submit a report for it: There are some bugs that have been reported (see above), but they are not yet fixed. Options for the Interface: You can use MooseWrap as is, or you can download the source code and have a look inside. Submission Guidelines: Only releases or betas which are distributed by the contributor directly will be considered, and a link to the source code must be submitted to us. However, we do accept applications for non-mature products. It is also fine to send us a product if the user knows very well how it works and has an understanding of the problems he may encounter. We will accept these applications on a case by case basis, depending on the quality of the software. If you want to submit a product, you can either send us the link to your product, your email and your Cocoa/GTK application, or put everything in a form submission on our web site. We will ask you to put in a contribution, and will try to make it as easy as possible for you (either by providing tutorials, or by making a contribution form). We are always looking for partners, so please contact us if you are interested in working with us. Submitting a Product: You should request a contribution before you send in your product. You can also decide to submit a beta or alpha release. However, if you are having trouble getting things working, you can submit a bug report. If you submit something with an extremely poor quality, we will send you something back, and you should take this as a learning experience, not as an endorsement. If you do not understand something, or do not follow our instructions, or your code is just incredibly wrong, we will send you back something else, and you should look at our guide for how to submit a bug report. Getting Help: If you would like to contact us,

#### **MooseWrap**

Adds a "list of mp3s" entry to album covers. When the user opens an album, it will pull up a list of mp3s found on the album cover. From the list, the user can select mp3s they wish to add to the album and create the album themselves. The user can add as many as 5 mp3s to any album, effectively creating a small album. The mp3 files are not added to the list until the user has entered them into the mp3 dialog box. Once the user has entered the mp3s and "added them to album", the dialog box is closed, and the mp3s are added to the list of mp3s on the album. This program will create a duplicate copy of the mp3 files located on the album cover, so that you don't have to download them in order to put them on an album. MooseWrap Installation and Running: 1. Install the program and launch it to run 2. Go to the folder where the.mp3 files are located 3. Right click on any of the mp3 files and select "Extract files" 4. Select the "Edit mp3tags" of the extracted file 5. The "Options" dialog box will come up 6. Select "Album List" 7. The "Album List" dialog box will come up

8. The "Album List" button will have the word "Edit" 9. Click on the "Edit Album List" button 10. The "Edit Album List" dialog box will come up 11. The "Edit Album List" button will have the word "MP3" 12. Click on the "MP3" button 13. The "MP3 Options" dialog box will come up 14. Select the "Tag Type" option 15. You will now be asked to select the tag type. 16. The tag type will have the following options: a. "Artist" b. "Album" c. "Date Added" d. "Duration" e. "Genre" f. "Title" g. "Track Number" h. "Track Name" i. "Year" j. "Album Title" k. "Album Artist" l. "Album Artist Label" m. "Album Cover" 17. Select the "Gen aa67ecbc25

# **MooseWrap Crack + License Code & Keygen PC/Windows [Latest] 2022**

With MooseWrap, you can easily make your own unique music mixes. Make plays, and make your own beat mixes, easily. Allows you to control all the music in a mix on the fly, while simply dragging and dropping chunks of a stereo mix around in a mix. There's a lot of features to it, so I can't go into too much detail right now. But right now, I'm glad you asked: MooseWrap Features: \* MooseWrap is written to be the primary tools for making and mixing good music with mp3s. I want it to be the easiest, simplest way to get your music into a mix, with as little configuration as possible. My main goals in the development of MooseWrap were the capability to automatically create a playlist based on a list of MP3s, and the ability to have a GUI. I have a lot more planned for it, such as random mp3 generation and the ability to create your own meta-tags. \* Current options: \* Automatic playslist creator (using the iTunes library) \* AlbumWrap.mp3 extraction (many individual albums can be extracted with a simple script) \* Playlist filename to mp3path switch \* Add custom meta-tags to tracks \* Animated progress bar for MP3 files (using the iTunes library as a source) \* Autosave mixes as new songs or playlists \* Sort files by Album, Artist, Genre, Tracknumber, Byte offset, Title, Playlist etc \* Supports multiple mixes \* Allows control of everything via GUI \* Shows image information, etc \* Edit standard/custom metadata \* Transcode to mp3 \* Text cue sheets \* Drag and drop \* Move files \* Add/remove files \* Change existing songs' titles, artist, genre, album etc \* Convert timecodes to album art \* Support for Rockbox/LCMOD \* Support for custom timecodes \* Hijack iTunes playlists into a music library \* Support for the Timecode Library by Looping \* Support for the Ableton Scripting Synthesizers \* Add backgrounds and other images to your mix \* Add fades and other stereo effects to your mix \* Automatically extract AlbumWrap and MP3Wrap.mp3 files for easy use with iTunes \* Support for standard/custom metadata (e.g. ID3 V1, V2, V2.5,

## **What's New in the?**

After the release of the AeAudio(TM) format for MP3 files in C++, I started working on a wrapper for it. Since it was coded in C++, I knew it would be a painful and lengthy task to wrap that, so I decided to code a wrapper in Java, which was a language I knew from the days I played on Mac OS 9 (although I had sworn off it). But being quite sick of Java and of Apple, and having a few years of experience in C++, I decided that it was finally time to switch gears and attempt to create a C++ Wrapper for the DJWrap format, since I had done a similar job for the AeAudio(TM) format in my previous wrapper, and I knew how to do it. But when I did I found that I was being presented with almost all the problems of a new format, and one I couldn't wrap. There is no Manual, and the two developers of the format quit on the project, leaving no further progress possible. I opted to give up the project, until I was presented with an audio sample I had received from one of the highest ranking members of the DOD, concerning the format, and I tried to wrap it. The sample I was presented with proved to be an extract of an album, and I was told that the format was just that, a wrapper for MP3s, for transferring them from one source to another. They even gave me the album they were extracted from, to check their work. Since wrapping is a well documented thing, I went straight to the source code, which was in my previous wrapper, and started analyzing what it did. I had to ask for help figuring out what was going on, since I had never seen any file format's source code before, so I started reading on the web for a bit. I then gave up. It was clear that I would have to start from scratch, and I decided to use Java. The result is the plugin that, though I'm using it myself, I only made because it was needed to fix a couple of flaws in my current DJ, which has absolutely no copy/paste/seek pasting, hence my need for a copy/paste/seek grabbing API. I've been using this plugin ever since, and have found it to be working and stable, so I decided to write a plugin for the AeAudio(TM) format, since there was no one else to do it. And here I am.